## , tushu007.com

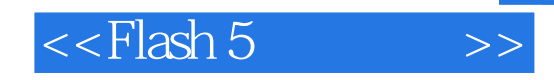

 $<<$ Flash 5  $>>$ 

- 13 ISBN 9787302012009
- 10 ISBN 7302012008

出版时间:2000-12-1

页数:332

字数:516

extended by PDF and the PDF

http://www.tushu007.com

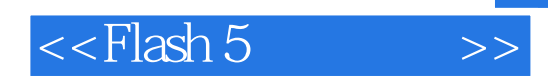

 $,$  tushu007.com

 $Plash 5$ 

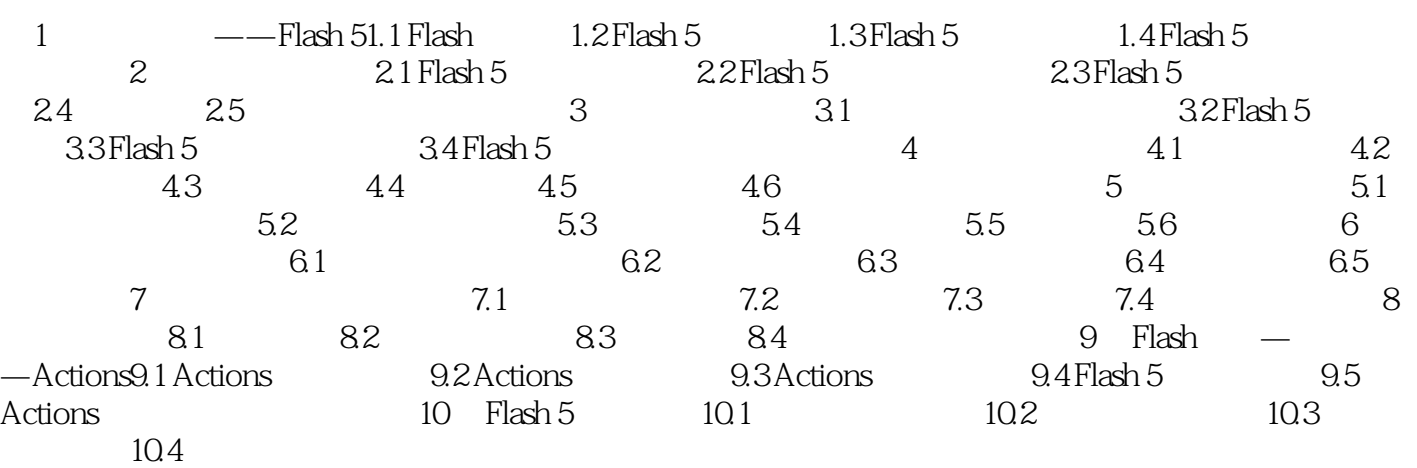

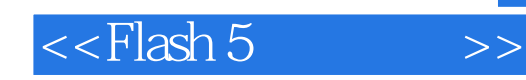

本站所提供下载的PDF图书仅提供预览和简介,请支持正版图书。

更多资源请访问:http://www.tushu007.com